PDF Merge Software Free Registration Code [2022]

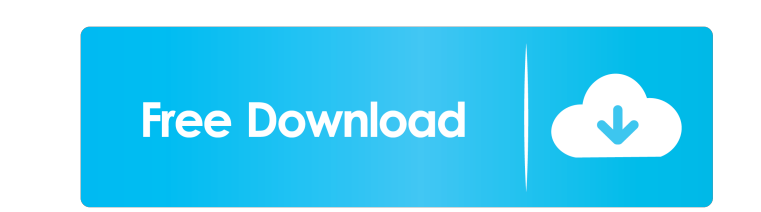

## **PDF Merge Software Registration Code Free Download**

PDF Merge Software is a useful and efficient application for merging PDF files. For example, if you have a big folder that contains tons of files, this tool helps you reduce the number of PDFs you need to merge with mixed has a friendly user interface that won't take more than a couple of minutes to get to know. PDF Merge Software Key Features: 1) Strong GUI: 2) Configurable user profile for every user. 3) Eliminates the need to send docume files. 7) High resolution output. 8) Supports hundreds of different languages. 9) Compatible with Windows, Linux and macOS. 10) Integrated converter to convert all your supported form the merge. 13) Can add document inform takes the highest quality of files and creates the output format in a way that it will be the best choice for your computer. The total conversion time of a file is less than a minute. Make sure to consider this free trial convert an entire folder of files to HTML with a single click of a button. It's probably not the most exciting feature to have but if you are looking to cut down on the number of PDF files you need to work with, or if you page is stored in its own

# **PDF Merge Software Crack+**

1d6a3396d6

#### **PDF Merge Software Crack + With License Code [Updated-2022]**

PDF Merge Software is a user-friendly and a handy tool that merges PDF files. It can merge PDF files in a fast, efficient, and a time-saving way. It has a user-friendly interface, with all the essential settings that you n first thing that you need to do is to define the folder where you need to merge your PDF files. Then you can select the files and click on the Merge button on the top left. Once the PDF files are selected, all you need to you can access the merged file. At this stage, you can make modifications to the merged document. All the changes that you make will be applied to the new merged file. The Document Preference panel is there to make your ch Preferences on the top right. Then, you can make changes to the configuration, name, and description of the new merged file. The best part of this tool is that it can create a PDF document for you in a couple of clicks. Yo SourceForge. It is available for Windows and Mac. The license for this application is completely free and open source. In order to use this application, you don't have to worry about the license. It is completely free and Alternatives and Similar Software: PDF Merge Software is an effective and handy tool

#### **What's New In PDF Merge Software?**

Page Range Settings This article is a wiki. It is a community-driven platform where anyone can edit articles and add new content. If you are interested in contributing, click the relevant button on the bar below. If you ar and set a password up The first thing you'll have to begin with is organizing and loading up the PDFs. The files cannot be dragged and dropped, which means you have to do that manually. Ensure you follow the correct order several things that have a big impact on the final document. The top half is reserved for the doc's description — you can determine the title, subject, and keywords from here. The lower part deals with the merged file loca Settings Under the button with the same description, you can find a couple of extra tweaks addressing the pages. These settings are useful if you are loading an entire folder of files and need to cut out some pages. To sum compact and intuitive, the right platform for a quick and time-saving process. If you are writing a book as a PDF and looking to put it together, or you work on a lengthy project and you have to bring all the pages to a si and dropped, which means you have to do that manually. Ensure you follow the correct order regarding the files, and use the Add files button to list them. If some pages need swapping after they're in, look to the position

### **System Requirements For PDF Merge Software:**

Mac OS 10.9+ iOS 6.0+ Android 2.1+ Windows Phone 8 Xbox 360 PC Compatible Devices: Apple iPad (1st, 2nd, & 3rd Generation) Apple iPhone 4S or newer Apple iPhone 5 or newer Apple iPhone 6 Plus or newer Apple iPhone 7 or new

Related links:

<https://www.2el3byazici.com/bitdefender-windows-8-security-crack-license-key-full-free-x64/> <https://professionalcookingtips.com/wp-content/uploads/2022/06/jaycsta.pdf> <http://f1groupconsultants.com/wp-content/uploads/2022/06/halfjain-1.pdf> <https://mycancerwiki.org/index.php/2022/06/06/centaurus-license-keygen/> <http://fajas.club/?p=9027> [https://facepager.com/upload/files/2022/06/aYNJJ11w5pfgiSyKS9G6\\_07\\_0107166789711e7186d43c6e7545d213\\_file.pdf](https://facepager.com/upload/files/2022/06/aYNJJ11w5pfgiSyKS9G6_07_0107166789711e7186d43c6e7545d213_file.pdf) [https://www.afaceripromo.ro/wp-content/uploads/2022/06/Hey\\_Mang.pdf](https://www.afaceripromo.ro/wp-content/uploads/2022/06/Hey_Mang.pdf) <https://www.eventogo.com/craig-039s-text-to-html-converter-crack/> [https://libertycentric.com/upload/files/2022/06/9a5FwuGugfNeb9IUkkA5\\_04\\_a1bde60ad9c3913d728da9c835abf3d6\\_file.pdf](https://libertycentric.com/upload/files/2022/06/9a5FwuGugfNeb9IUkkA5_04_a1bde60ad9c3913d728da9c835abf3d6_file.pdf) <https://harringtonsorganic.com/businesssales/country-flag-icon-set-for-iphone-map-crack-product-key-full/> [https://myhomemart.net/wp-content/uploads/2022/06/LFI\\_Player.pdf](https://myhomemart.net/wp-content/uploads/2022/06/LFI_Player.pdf) <http://viabestbuy.co/?p=7173> <https://manevychi.com/screenphoto-1-32-for-windows-updated-2022/> <https://aucook.ru/wp-content/uploads/2022/06/altmcris.pdf> [https://www.grenobletrail.fr/wp-content/uploads/2022/06/AsposeBarCode\\_for\\_Java.pdf](https://www.grenobletrail.fr/wp-content/uploads/2022/06/AsposeBarCode_for_Java.pdf) <http://buymecoffee.co/?p=3600> <https://purosautossandiego.com/?p=29531> [http://www.vxc.pl/wp-content/uploads/2022/06/TimeAlbum\\_Pro.pdf](http://www.vxc.pl/wp-content/uploads/2022/06/TimeAlbum_Pro.pdf) <https://xn--80aagyardii6h.xn--p1ai/canvas-x-gis-crack-download-mac-win-april-2022/> <https://thehomeofheroes.org/teamtalk-5-6-1-5010/>